## **Y5 Tasks**

## Tasks

- Add Greon Location to dashboard for lake Decatur.
	- **[IMLCZO-195](https://opensource.ncsa.illinois.edu/jira/browse/IMLCZO-195)** Add GREON-07 and data to IMLCZO instance **DONE**  $\circ$
- Mobile geodashboard for farmers and children museum.
	- Simple list of sites. After clicking on a site show graph for last 2 weeks. Ability to only show a subset of sites. Use V3 to either create a slimmed version of the app for mobile devices or make full app responsive.
	- $\circ$ **[IMLCZO-206](https://opensource.ncsa.illinois.edu/jira/browse/IMLCZO-206)** - Mobile geodashboard for farmers and children museum **DONE**
	- **[GEOD-1042](https://opensource.ncsa.illinois.edu/jira/browse/GEOD-1042)** Map interface in mobile version **DONE**
- Ingest 1.5TB Lidar Data files.
	- Use upload by path on disk.
	- **[IMLCZO-130](https://opensource.ncsa.illinois.edu/jira/browse/IMLCZO-130)** Upload LIDAR data from Qina DONE
- Write paper.
- Soil Carbon X-CZO proof of concept
	- $\circ$  Help with survey
		- <sup>o</sup> Collect data
		- Write parsers <sup>o</sup> Ingest into geodashboard
- Collect Lab Analyses data
	- Create space and tutorial
	- <sup>o</sup> Update CSV column extractor, deploy, and run on files.

**[IMLCZO-122](https://opensource.ncsa.illinois.edu/jira/browse/IMLCZO-122)** - Plan tutorials for research on how to use the system **DONE** 

- Create lading page for data system to replace <http://data.imlczo.org/>
	- To help explain where to find data. Link to Laura's google doc? Feedback? <sup>o</sup> Shut off wordpress site (not supported and security needs it off)
		- $\circ$ **[IMLCZO-122](https://opensource.ncsa.illinois.edu/jira/browse/IMLCZO-122)** - Plan tutorials for research on how to use the system **DONE**
		- $\circ$ **V [IMLCZO-205](https://opensource.ncsa.illinois.edu/jira/browse/IMLCZO-205)** - Create Lading Page for Data System DONE
		- **[IMLCZO-209](https://opensource.ncsa.illinois.edu/jira/browse/IMLCZO-209)** Add text to the Landing Page for Space Access **DONE**  $\circ$
		- **[IMLCZO-214](https://opensource.ncsa.illinois.edu/jira/browse/IMLCZO-214)** Make Landing Page External Links Open in a New Tab **DONE**
- Register IMLCZO datasets with<http://criticalzone.org/>
- Add/remove geospatial layers to dashboard to help identify sites
- Cleanup lists on geodashboard explore page
	- Too many entries
	- Difficult to scroll
	- $\circ$  Some have just one site Not all names are clear
	- **[IMLCZO-202](https://opensource.ncsa.illinois.edu/jira/browse/IMLCZO-202)** Cleanup Lists on Geodashboard Explore Page DONE  $\circ$
	- **[IMLCZO-133](https://opensource.ncsa.illinois.edu/jira/browse/IMLCZO-133)** a data source without a name **DONE**  $\circ$
- Deploy new Clowder / Geodashboard
	- <sup>o</sup> Switch to Private mode in Clowder
	- Get SSL certificate for data.imlczo.org
	- **[CATS-770](https://opensource.ncsa.illinois.edu/jira/browse/CATS-770)** Add More New User Fields for IMLCZO DONE
- Ingest data from Decagon sites
	- <sup>o</sup> Setup datatrack application
	- Write data parsers
		- **Sangamon River Forest Preserve <b>T** INHECZO-188 Parse Data for Sangamon River Forest Preserve DONE
		- **F** Fowler Farm **THE [IMLCZO-189](https://opensource.ncsa.illinois.edu/jira/browse/IMLCZO-189)** Parse Data for Fowler Farm DONE
		- **River Bend 1 [IMLCZO-190](https://opensource.ncsa.illinois.edu/jira/browse/IMLCZO-190)** Parse Data for River Bend DONE
	- o Trigger?
- Extend Geodashboard to support sites that are just links to external data
- $\circ$  These would only appear on the explore page. How would the search page work?
- Automatic Parsing using new python scheduler on dedicated VM
	- **C [IMLCZO-181](https://opensource.ncsa.illinois.edu/jira/browse/IMLCZO-181)** Setup VM for Parsers DONE
- Finalize Clowder Reorganization
	- $\circ$  Add metadata fields to all files
	- Add default users from IML to all project spaces
	- $\circ$ **[IMLCZO-192](https://opensource.ncsa.illinois.edu/jira/browse/IMLCZO-192)** - Organize any remaining Space Data DONE

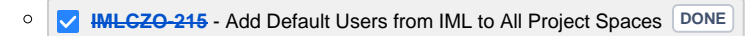

- Use V3 Search Page in Geodashboard
	- **[IMLCZO-204](https://opensource.ncsa.illinois.edu/jira/browse/IMLCZO-204)** Use V3 Search in IMLCZO **DONE**

## Meeting Notes

Related Meeting Notes:

- [2017-10-23 Meeting Notes Clowder Discussion Part 1](https://opensource.ncsa.illinois.edu/confluence/pages/viewpage.action?pageId=115379399) (Feedback from Rick Hooper)
- [2017-10-24 Meeting Notes Clowder Discussion Part 2](https://opensource.ncsa.illinois.edu/confluence/pages/viewpage.action?pageId=115379469) (Feedback from Rick Hooper)
- [2017-11-17 Meeting notes](https://opensource.ncsa.illinois.edu/confluence/pages/viewpage.action?pageId=118096225) (Lidar discussion with Qina and Kunxuan)